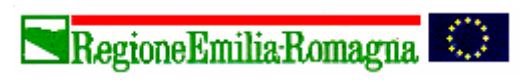

Giunta Regionale Direzione Generale Sanità e Politiche Sociali

*Il Direttore Generale* **Leonida Grisendi**

Protocollo N° ASS/DIR/05 - 43127

data 21 dicembre 2005

Ai Direttori Generali Ai Direttori Sanitari Ai Direttori Amministrativi Ai Direttori di Distretto AI Direttori dei Dipartimenti delle Cure Primarie Ai Direttori dei Dipartimenti di Sanità Pubblica **CIRCOLARE N. 21** Ai Responsabili dei Programmi di screening dei tumori del colon-retto Ai responsabili del Sistema Informativo Aziendale Ai responsabili del Sistema Informatico

delle Aziende Sanitarie della Regione Emilia Romagna

OGGETTO: Specifiche tecniche relative alla trasmissione e ritorno informativo del flusso informativo regionale relativo al programma di screening per la diagnosi precoce e la prevenzione dei tumori del colonretto

Questo Assessorato è da molti anni impegnato nella promozione di programmi regionali di screening in campo oncologico (per i tumori della mammella e del collo dell'utero già attivati da anni) anche allo scopo di garantire qualità delle prestazioni e dei percorsi assistenziali ed equità di accesso a tutte le persone comprese nella popolazione bersaglio della regione.

Su proposta della Commissione Oncologica Regionale, questo Assessorato ha recentemente attivato un ulteriore programma riguardante *la prevenzione e la diagnosi precoce dei tumori del colon-retto*, che comprende uno screening di popolazione su tutto il territorio della regione.

L'evidenza di efficacia dello screening per la prevenzione e la diagnosi precoce dei tumori del colon-retto nel ridurre l'incidenza e la mortalità, è stata, infatti, da tempo acquisita attraverso numerosi e rigorosi studi randomizzati e controllati a livello internazionale ed è stata recepita in numerosi documenti di carattere regionale, nazionale ed europeo: il Piano Prevenzione della Regione Emilia-Romagna 2005-2007, il

Piano Sanitario Nazionale 2003-2005, il DPCM n. 26 del 29/11/2001 che definisce i Livelli Essenziali di Assistenza, il provvedimento n. 102 dell'8/3/2001 della Conferenza Stato-Regioni "Linee-guida concernenti la prevenzione, la diagnostica e l'assistenza in oncologia", pubblicato sul Supplemento Ordinario della Gazzetta Ufficiale n. 100 del 2/5/2001, la Raccomandazione del Consiglio dell'Unione Europea sullo Screening dei Tumori (2003/878/CE), pubblicata sulla G.U. L.327 del 16-12-2003 e fatta propria dal parlamento Europeo, la Legge n. 138 del 26/5/2004 all'art. 2 bis.

Con la Circolare regionale n. 11 del 19/7/2004 e la comunicazione successiva del 13 Settembre 2004 prot. N. 32538, la Regione Emilia-Romagna ha promosso la realizzazione del programma di screening dei tumori del colon-retto su tutto il territorio regionale, indicandone le modalità protocollari di svolgimento.

L'intervento è concretamente partito, contemporaneamente in tutte le Aziende sanitarie della Regione, il 21/3/2005.

Lo screening è inserito in un più complessivo programma di prevenzione dei tumori del colonretto, articolato nei seguenti interventi:

- 1. Screening di popolazione, attivamente offerto a tutte le persone, maschi e femmine, di età compresa fra i 50 ed i 69 anni, mediante test per la ricerca del sangue occulto nelle feci (FOBT) con metodo immunologico su un unico prelievo, con invito ad eseguire il test ogni 2 anni e ad effettuare una colonscopia di approfondimento diagnostico per verificare l'origine del sanguinamento per tutti coloro che risulteranno positivi al test. Le persone che hanno effettuato la colonscopia risultata normale, saranno invitate per eseguire un nuovo test per la ricerca del sangue occulto nelle feci dopo 5 anni, e andranno temporaneamente escluse dalle liste di invito fino al compimento del periodo sopra indicato;
- 2. Offerta attiva e sistematica ai familiari di primo grado di persone riscontrate affette da tumore maligno intestinale di una colonscopia o, in alternativa, in caso di rifiuto, del test per la ricerca del sangue occulto nelle feci con metodo immunologico biennale;
- 3. Raccomandazione ai Medici di Medicina Generale di proporre ai loro assistiti, compresi nella fascia di età 70-74, l'esecuzione di una colonscopia (una volta nella vita) in considerazione dell'alta incidenza di lesioni in questa fascia di età, così come previsto peraltro dalla legge finanziaria n 388 del 23/12/2000.

In data 6/12/2004 con comunicazione prot. N. 42637 l'Assessorato Politiche per la Salute ha inviato alle Aziende sanitarie la descrizione di un data set minimo sul cui modello basare i sistemi gestionali ed informativi aziendali per lo screening dei tumori del colon-retto, che costituisce ora il punto di riferimento per l'attivazione del flusso informativo regionale oggetto di questa circolare, basato sul tracciato record individuale allegato, necessario alla raccolta dei dati riguardanti la popolazione sottoposta a screening per la verifica ed il controllo dell'andamento e della qualità dei programmi di screening aziendali attraverso gli indicatori e gli standard di riferimento individuati.

Per le specifiche tecniche, i tempi e le modalità di trasmissione, si rimanda all'allegato tecnico che è parte integrante della presente circolare.

> Leonida Grisendi f.to Grisendi

All. 1

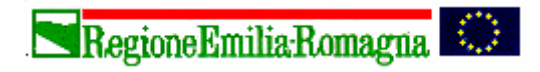

Giunta Regionale Direzione Generale Sanità e Politiche Sociali

**Pierluigi Macini Eleonora Verdini**

*Servizio Sanità Pubblica, Servizio Sistema Informativo Sanità e Politiche Sociali Il Dirigente Responsabile del Servizio Il Dirigente Responsabile del Servizio*

# **Allegato tecnico**

# **FLUSSO INFORMATIVO DELLO SCREENING DEL COLON RETTO**

# **INTRODUZIONE**

Il presente allegato tecnico è valido a partire dal 1° gennaio 2006.

Le informazioni devono essere trasmesse dalle Aziende USL al Servizio Sistema Informativo Sanità e Politiche Sociali dell'Assessorato per la salute della Regione Emilia Romagna, secondo le caratteristiche e le modalità descritte nei seguenti punti:

- Ambito di applicazione
- Contenuti e codifica delle variabili
- Tracciato record e controlli
- Modalità per l'invio dei dati e scadenze
- Ritorno informativo

La rilevazione si caratterizza con periodicità semestrale ed è costituita da 8 tabelle con separazione dei dati anagrafici e sanitari per motivi di riservatezza ai sensi della legge n. 196 del 30 giugno 2003 "Tutela delle persone e di altri soggetti rispetto al trattamento dei dati personali":

A: Archivio popolazione (dati dell'assistito).

- B: Archivio degli inviti (dati sull'invito)
- C: Archivio di 1° livello (dati inerenti il FOBT)
- D: Archivio di 2° livello colonscopia (dati sulla colonscopia)
- E: Archivio di 2° livello clisma opaco (dati sul clisma opaco)
- F: Archivio lesioni colonscopia (dati sulle lesioni riscontrate tramite la colonscopia)
- G: Archivio lesioni clisma opaco (dati sulle lesioni riscontrate tramite il clisma opaco)
- H: Archivio di 3° livello (contenente le informazioni sugli interventi effettuati).

# **AMBITO DI APPLICAZIONE**

Oggetto della rilevazione del flusso è lo screening di tumori del colon retto reso ai singoli pazienti inseriti nella popolazione bersaglio, residenti e domiciliati di età compresa tra i 50 e i 69 anni, a cui verranno aggiunti tutti i familiari di 1° grado dei pazienti affetti da carcinoma colorettale e i pazienti stessi se non già chiamati tramite il programma di screening.

# **CONTENUTI E CODIFICA DELLE VARIABILI**

# **A: Archivio della popolazione**

# **ID\_AZIENDA** *(livello di controllo SCARTANTE)*

Codice dell'azienda USL responsabile dello screening.

#### **ID\_RECORD** *(livello di controllo SCARTANTE)*

Identificativo univoco per azienda USL, che unisce il record nelle varie tabelle. L'ID\_RECORD assegnato rimarrà invariato per tutti gli invii successivi.

## **CODICE FISCALE ASSISTITO** *(livello di controllo SCARTANTE)*

**Il dato è sempre obbligatorio per i cittadini italiani**.

Per i cittadini temporaneamente presenti: nel campo deve essere indicato il **codice STP**, in sostituzione del codice fiscale.

#### **COGNOME E NOME ASSISTITO** *(livello di controllo SCARTANTE)* Devono essere indicati il cognome e nome dell'assistito.

# **SESSO DELL'ASSISTITO** *(livello di controllo SCARTANTE)*

*Valori ammessi:*

- $1 =$ Maschio
- $2 =$ Femmina

# **DATA DI NASCITA DELL'ASSISTITO** *(livello di controllo SCARTANTE)*

Formato GGMMAAAA

## **COMUNE DI NASCITA DELL'ASSISTITO** *(livello di controllo SCARTANTE)*

Per i nati in Italia, Codice ISTAT a 6 cifre presente nel file TCOMNOS disponibile nel sito internet nella sezione dedicata all'ASA all'indirizzo **www.regione.emilia-romagna.it/sas/asa/**

Per i nati all'estero codificare: 999 + codice a 3 cifre dei Paesi esteri (file TCOMNOS) Per i comuni cessati tale campo non va valorizzato se il codice non esiste.

## **COMUNE DI RESIDENZA DELL'ASSISTITO** *(livello di controllo SCARTANTE)*

Identifica il comune italiano, oppure lo Stato estero presso il quale il paziente risulta legalmente residente.

Vedi comune di nascita.

## **CITTADINANZA DELL'ASSISTITO** *(livello di controllo SCARTANTE)*

Utilizzare il codice a 3 cifre presente nel file TCOMNOS disponibile sul sito internet nella sezione dedicata all'ASA all'indirizzo **www.regione.emilia-romagna.it/sas/asa/**

Per i cittadini Italiani codificare con 100, mentre per gli apolidi con 999.

## **DATA DI ENTRATA in popolazione obiettivo** *(livello di controllo SCARTANTE)*

#### Formato GGMMAAAA

E' la data in cui la persona entra a far parte della popolazione bersaglio, corrisponderà al compimento dei 50 anni oppure nel caso di immigrazione o nuovo assistito o familiarità alla data in cui il programma ne viene a conoscenza.

# **DATA DI USCITA in popolazione obiettivo** *(livello di controllo SCARTANTE)*

Formato GGMMAAAA

E' la data in cui la persona ha compiuto 70 anni ed esce dal programma (esclusi coloro che sono in follow up) o la data del decesso o la data di emigrazione o, per approssimazione, il momento in cui il programma viene a sapere che la persona non è più assistita.

# **ESCLUSIONE PRIMA DELL'INVITO** *(livello di controllo SCARTANTE)*

*Valori ammessi:*

# $00 =$  non escluso

- 01 = escl. per diagnosi di ca colorettale NON documentabile
- 02 = escl. per diagnosi di ca colorettale documentabile
- 03 = colonscopia completa NON documentabile eseguita negli ultimi 5 anni NON nel programma di screening
- 04 = colonscopia completa documentabile eseguita negli ultimi 5 anni NON nel programma di screening
- 05 = clisma opaco a doppio contrasto eseguito negli ultimi 5 anni NON nel programma di screening

06 = clisma opaco a doppio contrasto NON documentabile eseguito negli ultimi 5 anni NON nel programma di screening

- 07 = rifiuto scritto a partecipare
- 08 = altro, esclusione definitiva dall'invito

09 = altro, esclusione temporanea dall'invito

Nel caso di colonscopia e/o clisma opaco eseguiti IN screening il campo va compilato con la modalità 00 = non escluso.

**DATA DI ESCLUSIONE** *(livello di controllo SCARTANTE)* Formato GGMMAAAA

# **INGRESSO NELL'ARCHIVIO** *(livello di controllo SCARTANTE)*

Per qualunque persona entrata nel programma di prevenzione del tumore del colon retto (screening, familiarità o patologia) dovrà essere compilato l'archivio di popolazione. Questa variabile è di estrema importanza per monitorare i diversi tipi di accesso. Screening: qualunque persona che rientra nella popolazione bersaglio (età 50-69)

Familiarità: tutti i parenti di 1° grado di una persona affetta da carcinoma colorettale, indipendentemente dall'età.

Patologia: tutte le persone affette da carcinoma colorettale insorto in età inferiore ai 70 anni e non incluse nella popolazione bersaglio dello screening.

Mantenere sempre il motivo di 1° ingresso nell'archivio.

*Valori ammessi:*

- $1 =$ screening
- $2 =$  familiarità
- 3 = patologia

# **ID\_AZIENDA del familiare affetto** *(livello di controllo SEGNALAZIONE)*

Va compilato nel caso di INGRESSO IN ARCHIVIO = 2 (familiarità).

Dovrà contenere l'ID\_AZIENDA del familiare con diagnosi di carcinoma a seguito della quale è entrata in archivio la persona di cui sopra.

# **ID\_RECORD del familiare affetto** *(livello di controllo SEGNALAZIONE)*

Va compilato nel caso di INGRESSO IN ARCHIVIO = 2 (familiarità). Dovrà contenere l'ID\_RECORD del familiare con diagnosi di carcinoma a seguito della quale è entrata in archivio la persona di cui sopra.

# **GRADO DI PARENTELA CON IL FAMILIARE AFFETTO** *(livello di controllo SCARTANTE)*

Va compilato nel caso di INGRESSO IN ARCHIVIO = 2 (familiarità).

Dovrà contenere il grado di parentela con il familiare con diagnosi di carcinoma a seguito della quale è entrata in archivio la persona di cui sopra.

*Valori ammessi:*

- $1=$  padre / madre  $2=$  figlio / figlia
- 3= fratello / sorella

# **B: Archivio inviti**

Va compilato nel caso in cui sia stato mandato un invito o si sia cercato di contattare un familiare, ovvero nel caso in cui INGRESSO IN ARCHIVIO = 1 (screening) oppure 2 (familiarità).

# **ID\_AZIENDA** *(livello di controllo SCARTANTE)*

Codice dell'azienda USL responsabile dello screening.

# **ID\_RECORD** *(livello di controllo SCARTANTE)*

Identificativo univoco per azienda USL, che unisce il record nelle varie tabelle. L'ID\_RECORD assegnato rimarrà invariato per tutti gli invii successivi. Deve essere indicato il medesimo valore dell'archivio di popolazione.

# **ID\_INVITO** *(livello di controllo SCARTANTE)*

Va compilato nel caso in cui è stato mandato almeno un invito o si sia cercato di contattare un familiare. E' il codice identificativo dell'invito/contatto. E' un codice differente per tutti gli inviti effettuati dall'azienda. Se in seguito ad un invito inesitato per indirizzo sbagliato ne viene mandato un altro all'indirizzo corretto questo non determina un nuovo ID INVITO, quindi la data d'invio precedente deve essere sovrascritta dalla nuova data. Lo stesso vale nel caso di un sollecito dopo un invito inesitato per indirizzo errato.

# **MODALITA' D'ACCESSO** *(livello di controllo SCARTANTE)*

*Valori ammessi:*

- $1 = \text{screening}$
- 2 = familiarità
- $9 =$  altro

**DATA INVITO** *(livello di controllo SCARTANTE)* Va compilata nel caso esista l'invito. Formato GGMMAAAA

# **ESCLUSIONE DOPO L'INVITO** *(livello di controllo SCARTANTE)*

*Valori ammessi:*

- $00 =$  non escluso
- 01 = escl. per precedente diagnosi di ca colorettale NON documentabile
- 02 = escl. per precedente diagnosi di ca colorettale documentabile
- 03 = colonscopia completa NON documentabile eseguita negli ultimi 5 anni NON nel programma di screening
- 04 = colonscopia completa documentabile eseguita negli ultimi 5 anni NON nel programma di screening
- 05 = clisma opaco a doppio contrasto eseguito negli ultimi 5 anni NON nel programma di screening
- 06 = clisma opaco a doppio contrasto NON documentabile eseguito negli ultimi 5 anni NON nel programma di screening
- 07 = rifiuto scritto a partecipare
- 08 = altro, esclusione definitiva dall'invito
- 09 = altro, esclusione temporanea dall'invito

Tra le esclusioni definitive dopo l'invito, modalità "altro, esclusione definitiva dall'invito", possono essere comprese quelle dovute a decesso, termine dell'assistenza o casi particolari quali malattie gravi che non rendono opportuno lo screening. Tra le esclusioni temporanee dopo l'invito, modalità "altro, esclusione temporanea dall'invito", possono essere comprese le persone temporaneamente all'estero o gli impossibilitati ad aderire allo screening (esempio: ricoverati).

## **DATA ESCLUSIONE INVITO** *(livello di controllo SCARTANTE)*

Va compilata quando il campo "esclusione dopo l'invito" ha un valore diverso dalla modalità 00 = non escluso. Formato GGMMAAAA

## **DATA EVENTUALE SOLLECITO** *(livello di controllo SCARTANTE)*

Va compilato solo nel caso in cui si sia mandato un sollecito, o, per i familiari, sia stato effettuato un secondo tentativo di invito a partecipare al programma.

Formato GGMMAAAA

# **ESITO INVITO** *(livello di controllo SCARTANTE)*

*Valori ammessi:*

- 00 = invito ricevuto (non è ritornato al mittente)
- 01 = emigrazione
- $02 =$  decesso
- 03 = indirizzo sbagliato
- 04 = sconosciuto all'indirizzo
- 05 = causa non rilevata o sconosciuta
- $09 =$ altro

Va compilato con la modalità 00 = invito ricevuto nel caso in cui l'invito e/o il sollecito non siano ritornati al mittente. Per i familiari va compilato con 00 solo se il familiare è stato contattato (al primo contatto oppure al sollecito inteso come secondo tentativo).

# **C: Archivio di 1° livello**

Va compilato nel caso in cui sia stato dato un FOBT, ovvero nel caso in cui la modalità di accesso nell'archivio inviti sia: = 1 (screening) oppure 2 (familiarità).

## **ID\_AZIENDA** *(livello di controllo SCARTANTE)*

Codice dell'azienda USL responsabile dello screening.

#### **ID\_RECORD** *(livello di controllo SCARTANTE)*

Identificativo univoco per azienda USL, che unisce il record nelle varie tabelle. L'ID\_RECORD assegnato rimarrà invariato per tutti gli invii successivi. Deve essere indicato il medesimo valore dell'archivio di popolazione.

# **ID\_I\_LIVELLO** *(livello di controllo SCARTANTE)*

Va compilato per ogni FOBT consegnato. Anche per ogni nuovo FOBT consegnato alla medesima persona compilare un ID\_I\_LIVELLO differente. Codice identificativo del test FOBT. E' un codice differente per tutti i test consegnati dall'azienda.

#### **ID\_INVITO** *(livello di controllo SCARTANTE)*

Va compilato nel caso in cui è stato mandato almeno un invito e deve essere il medesimo valore dell'archivio inviti. E' il codice identificativo dell'invito che ha determinato la consegna di quel FOBT. E' un codice differente per tutti gli inviti effettuati dall'azienda.

#### **DATA CONSEGNA FOBT** *(livello di controllo SEGNALAZIONE)* Formato GGMMAAAA

**MODALITA' CONSEGNA FOBT** *(livello di controllo SCARTANTE)*

Va compilata la modalità di consegna del test.

*Valori ammessi:*

- $01 =$ farmacia
- 02 = sedi poliambulatoriali di distretto
- 03 = sede distribuzione farmaci
- $04 = MMG$
- $05 =$  domicilio
- $06 =$  posta
- $09 =$ altro

**RICONSEGNA FOBT** *(livello di controllo SCARTANTE)* Va indicato se al momento della rilevazione il FOBT è stato riconsegnato per la lettura.

## **DATA RICONSEGNA FOBT** *(livello di controllo SEGNALAZIONE)*

Va compilato nel caso in cui sia stato riconsegnato il FOBT. Formato GGMMAAAA

#### **DATA REFERTAZIONE LABORATORIO** *(livello di controllo SCARTANTE)* Va compilato nel caso in cui sia stato riconsegnato il FOBT. Formato GGMMAAAA

**ESITO FOBT (latex test)** *(livello di controllo SCARTANTE)* Va compilato nel caso in cui sia stato riconsegnato il FOBT.

*Valori ammessi:*

01=negativo 02=positivo 03=non eseguito 04=non valutabile

Va compilato con la modalità 03= non eseguito quando non risulta traccia di feci sul kit.

# **QUANTITA' HB (ng/ml)** *(livello di controllo SCARTANTE)*

Va compilato nel caso in cui sia stato riconsegnato il FOBT.

Va messo il valore esatto della quantità di emoglobina rilevata dal laboratorio, anche se poi il cut off di positività rimarrà uguale per tutti.

# **DATA LETTERA REFERTO NEG/POS** *(livello di controllo SEGNALAZIONE)*

Va compilato nel caso in cui sia stato riconsegnato il FOBT ed esista una lettera del referto. Va compilato inserendo o la data di spedizione della lettera o la data della comunicazione telefonica dell'esito. Formato GGMMAAAA

# **D: Archivio di 2° livello Colonscopia**

Va compilato nel caso in cui sia stata fatta o consigliata una colonscopia. Se la modalità d'accesso è "screening" il campo "esito FOBT (latex test)" relativo all'archivio FOBT deve avere la modalità 02= positivo.

# **ID\_AZIENDA** *(livello di controllo SCARTANTE)*

Codice dell'azienda USL responsabile dello screening.

## **ID\_RECORD** *(livello di controllo SCARTANTE)*

Identificativo univoco per azienda USL, che unisce il record nelle varie tabelle. L'ID\_RECORD assegnato rimarrà invariato per tutti gli invii successivi. Deve essere indicato il medesimo valore dell'archivio di popolazione.

# **ID\_II\_LIVELLO\_COLONSCOPIA** *(livello di controllo SCARTANTE)*

Va compilato nel caso in cui sia stata consigliata una colonscopia. Codice identificativo della colonscopia. E' un codice differente per tutte le colonscopie effettuate dall'azienda.

## **ID\_I\_LIVELLO** *(livello di controllo SCARTANTE)*

Va compilato nel caso in cui sia stato consegnato il FOBT.

Codice identificativo del test FOBT. E' un codice differente per tutti i test consegnati dall'azienda.

Deve essere indicato il medesimo valore dell'archivio di 1° livello. Tutte le colonscopie di follow up, oppure ripetute per motivi di visione/pulizia o altro, avranno la stessa ID\_I LIVELLO che ha determinato la prima colonscopia.

## **MODALITA' D'ACCESSO** *(livello di controllo SCARTANTE)*

*Valori ammessi:*

- 01 = screening: FOBT positivo
- 02 = CLISMA OPACO positivo
- 03 = familiarità
- 04 = Follow Up (comprende early recall)
- 05 = ripetizione esame
- 06 = procedura terapeutica
- 07 = patologia
- $09 =$ altro

La modalità 05 = ripetizione esame è riferita a tutti i casi in cui si è ritenuto necessario dover ripetere l'esame (intolleranza paziente…).

La modalità 06 = procedura terapeutica si riferisce ai casi in cui si è già effettuata una prima colonscopia e questa seconda serve per completare la procedura terapeutica (polipectomia).

La modalità 03= familiarità si utilizzerà anche nel caso in cui la colonscopia venga effettuata al familiare che non vi accede in prima battuta ma dopo un FOBT positivo.

## **DATA PRIMA DISPONIBILITA' PER COLONSCOPIA** *(livello di controllo SEGNALAZIONE)*

Va compilata con la prima data disponibile per effettuare una colonscopia. Serve a calcolare i tempi offerti dal programma di screening, senza considerare rinvii personali che alterino l'indicatore dei tempi. Formato GGMMAAAA

# **MOTIVO DI NON ADESIONE O RINVIO** *(livello di controllo SCARTANTE)*

Va compilato in tutti i casi in cui la colonscopia sia stata rinviata, rifiutata, eseguita fuori screening, non ancora eseguita o non eseguita per gli altri motivi riportati. E' un campo di fondamentale importanza perché permetterà di analizzare l'adesione al secondo livello.

*Valori ammessi:*

- 01 = in attesa di eseguire colonscopia
- 02 = rifiuto II livello
- 03 = rifiuto colonscopia
- 04 = rinvio per motivi tecnici/organizzativi
- 05 = rinvio per motivi personali
- 06 = si rivolge ad altra struttura

07= endoscopia recente "validata"

08= non eseguibile per motivi di salute

 $09 =$ altro

Nel caso in cui la persona sia disponibile ad effettuare il clisma opaco al posto della colonscopia si utilizzerà la modalità 03 = "rifiuto colonscopia".

Ogni qualvolta la persona decida di rinviare la colonscopia rispetto alla prima data disponibile verrà utilizzata la modalità 05 = "rinvio per motivi personali". Quando poi verrà effettuata si aggiungeranno gli altri campi mancanti, data di esecuzione …, lasciando invariati i motivi del rinvio rispetto alla prima data disponibile.

Quando la colonscopia non viene eseguita attraverso il programma di screening andranno recuperati i dati ed inseriti

successivamente, la modalità in questo caso sarà 06 = " si rivolge ad altra struttura".

Nel caso si susseguano due differenti motivi compilare l'ultimo.

Si utilizzerà 07 quando la persona ha recentemente effetuato una colonscopia ritenuta valida dai professionisti ai fini dello screening; inserire la data di esecuzione della colonscopia nel campo successivo.

# **DATA ESECUZIONE COLONSCOPIA** *(livello di controllo SCARTANTE)*

Formato GGMMAAAA

Inserire la data anche nel caso di colonscopia effettuata presso struttura non di screening (quando recuperabile) e nel caso di "endoscopia recente validata" per la quale non è stata eseguita la colonscopia come era previsto dal programma.

# **VISIONE/PULIZIA** *(livello di controllo SCARTANTE)*

Va compilato solo nel caso in cui venga effettuata la colonscopia.

*Valori ammessi:*

01 = Ottimale

- 02 = Meno che ottimale
- 03 = Inadeguato
- 04 = Impossibile

# **SEDE RAGGIUNTA CECO** *(livello di controllo SCARTANTE)*

Va compilato solo nel caso in cui venga effettuata la colonscopia.

*Valori ammessi:*

 $1 = si$  $2 = no$ 

# **MOTIVO COLONSCOPIA NON COMPLETA** *(livello di controllo SEGNALAZIONE)*

Va compilato solo nel caso in cui non sia stato possibile completare la colonscopia, campo "sede raggiunta ceco" = 2 no.

*Valori ammessi:*

- 01 = scadente toilette
- 02 = intolleranza pz
- 03 = aderenze/diverticoli/tortuosità/ dolico-colon
- $04 =$ stenosi
- 05 = esame mirato a uno specifico segmento
- $09 =$ altro

# **PRESENZA DI LESIONE SOSPETTA PER CCR** *(livello di controllo SEGNALAZIONE)*

*Valori ammessi:*

 $1 = si$  $2 = no$ 

**NUMERO POLIPI** *(livello di controllo SCARTANTE)* Va inserito il numero di polipi osservati.

# **NUMERO POLIPI RECUPERATI** *(livello di controllo SCARTANTE)*

Va inserito il numero di polipi recuperati.

# **ALTRE ANOMALIE** *(livello di controllo SEGNALAZIONE)*

*Valori ammessi:*

- 00 = nessuna anomalia
- 01 = emorroidi
- 02 = malattia diverticolare
- 03 = malattia infiammatoria cronica
- $09 =$ altro

## **SUPPORTO FARMACOLOGICO** *(livello di controllo SEGNALAZIONE)*

*Valori ammessi:*

- 00 = nessun supporto farmacologico
- 01 = antispastici
- 02 = benzodiazepine
- 03 = antispastici e benzodiazepine
- 04 = meperidina e benzodiazepine
- 05 = narcosi (presenza dell'anestesista)
- $09 =$ altro

## **COMPLICANZE IMMEDIATE** *(livello di controllo SCARTANTE)*

Nel caso in cui si siano verificate diverse complicanze si inserisce quella ritenuta clinicamente più grave.

## *Valori ammessi:*

- 00 = nessuna complicanza immediata
- 01 = vago-vagali
- 02 = sanguinamento
- 03 = perforazione
- $04 = da$  sedazione
- $09 =$ altro

# **COMPLICANZE TARDIVE (entro 2 settimane)** *(livello di controllo SCARTANTE)*

*Valori ammessi:*

00=nessuna complicanza tardiva 01=sanguinamento 02=perforazione 03= in attesa di valutazione 09=altro

## **NECESSITA' ASSISTENZA OSPEDALIERA (SDO)** *(livello di controllo SCARTANTE)*

Va compilato nel caso vi siano state delle complicanze immediate o tardive a seguito delle quali si sia reso necessario un ricovero.

*Valori ammessi:*

 $1 = si$  $2 = no$ 

## **DATA DELLA INDICAZIONE/CONCLUSIONE** *(livello di controllo SCARTANTE)*

Si consiglia di tenere sempre aggiornato questo campo per seguire le persone durante il percorso diagnostico-terapeutico Formato GGMMAAAA

# **INDICAZIONI / CONCLUSIONI** *(livello di controllo SCARTANTE)*

Si consiglia di tenere sempre aggiornato questo campo per seguire le persone durante il percorso diagnostico-terapeutico.

*Valori ammessi:*

- = negativo / FOBT dopo 5 anni
- = indicata chirurgia
- = clisma a doppio contrasto
- = ripetere esame endoscopico
- = altra colonscopia per completare procedura terapeutica
- = in attesa di istologia
- = invio a follow up
- $09 =$ altro

**FOLLOW UP A MESI** *(livello di controllo SCARTANTE)*

Va compilato nel caso in cui il campo "indicazioni/conclusioni" = 07 invio a follow up.

# **E: Archivio di 2° livello Clisma opaco**

Va compilato nel caso in cui sia stato fatto o consigliato un clisma opaco. Se la modalità d'accesso è "screening" il campo "esito FOBT (latex test)" relativo all'archivio FOBT deve avere la modalità 02= positivo.

# **ID\_AZIENDA** *(livello di controllo SCARTANTE)*

Codice dell'azienda USL responsabile dello screening.

# **ID\_RECORD** *(livello di controllo SCARTANTE)*

Identificativo univoco per azienda USL, che unisce il record nelle varie tabelle. L'ID\_RECORD assegnato rimarrà invariato per tutti gli invii successivi. Deve essere indicato il medesimo valore dell'archivio di popolazione.

# **ID\_II\_LIVELLO\_CLISMA OPACO** *(livello di controllo SCARTANTE)*

Va compilato nel caso in cui sia stato consigliato un clisma opaco. Codice identificativo del clisma opaco. E' un codice differente per tutti i clisma opachi effettuati dall'azienda.

## **ID\_I\_LIVELLO** *(livello di controllo SCARTANTE)*

Va compilato nel caso in cui sia stato consegnato il FOBT. Codice identificativo del test FOBT. E' un codice differente per tutti i test consegnati dall'azienda. Deve essere indicato il medesimo valore dell'archivio di 1° livello.

## **DATA PRIMA DISPONIBILITA' PER CLISMA OPACO** *(livello di controllo SEGNALAZIONE)*

Va compilata con la prima data disponibile per effettuare il clisma opaco. Serve a calcolare i tempi offerti dal programma di screening, senza considerare rinvii personali che alterino l'indicatore dei tempi. Formato GGMMAAAA

## **MODALITA' D'ACCESSO** *(livello di controllo SCARTANTE)*

*Valori ammessi:*

- $1 =$ screening
- $2 =$  familiarità
- 3= patologia
- $9$  = altro

## **MOTIVO DI NON ADESIONE O RINVIO** *(livello di controllo SCARTANTE)*

Va compilato in tutti i casi in cui il clisma opaco sia stato rinviato, rifiutato, eseguito fuori programma di screening o non ancora eseguito. E' un campo di fondamentale importanza perché permetterà di analizzare l'adesione al secondo livello.

*Valori ammessi:*

- 01 = in attesa di eseguire clisma opaco
- 02 = rifiuto clisma opaco
- 03 = rinvio per motivi tecnici/organizzativi
- 04 = rinvio per motivi personali
- 05 = si rivolge ad altra struttura
- 06= non eseguibile per motivi di salute
- $09 =$ altro

## **DATA ESECUZIONE CLISMA OPACO** *(livello di controllo SCARTANTE)* Formato GGMMAAAA

# **VISIONE/PULIZIA** *(livello di controllo SCARTANTE)*

Va compilato solo nel caso in cui venga effettuato un clisma opaco.

*Valori ammessi:*

 $01 =$ Ottimale 02 = Meno che ottimale

03 = Inadeguato 04 = Impossibile

# **PRESENZA DI LESIONE SOSPETTA PER CCR** *(livello di controllo SEGNALAZIONE)*

*Valori ammessi:*

 $1 = si$  $2 = no$ 

**NUMERO POLIPI** *(livello di controllo SEGNALAZIONE)* Va inserito il numero di polipi osservati.

# **DATA DELLA INDICAZIONE/CONCLUSIONE** *(livello di controllo SCARTANTE)*

Si consiglia di tenere sempre aggiornato questo campo per seguire le persone durante il percorso diagnostico-terapeutico Formato GGMMAAAA

# **INDICAZIONI / CONCLUSIONI** *(livello di controllo SCARTANTE)*

Si consiglia di tenere sempre aggiornato questo campo per seguire le persone durante il percorso diagnostico-terapeutico.

*Valori ammessi:*

- 01 = negativo / FOBT dopo 5 anni
- 02 = indicata chirurgia
- 03 = indicata CT
- 04 = indicata RS
- $09 =$ altro

# **F: Archivio lesioni Colonscopia**

Va compilato per ogni lesione individuata tramite la colonscopia, fino ad un massimo di 3.

# **ID\_AZIENDA** *(livello di controllo SCARTANTE)*

Codice dell'azienda USL responsabile dello screening.

# **ID\_RECORD** *(livello di controllo SCARTANTE)*

Identificativo univoco per azienda USL, che unisce il record nelle varie tabelle. L'ID\_RECORD assegnato rimarrà invariato per tutti gli invii successivi. Deve essere indicato il medesimo valore dell'archivio di popolazione.

# **ID\_II\_LIVELLO\_COLONSCOPIA** *(livello di controllo SCARTANTE)*

Codice identificativo della colonscopia che ha determinato la biopsia o polipectomia. E' un codice differente per tutte le colonscopie effettuate dall'azienda.

Deve essere indicato il medesimo valore dell'archivio di 2° livello Colonscopia

## **ID\_LESIONE\_COLON** *(livello di controllo SCARTANTE)*

Numero progressivo da 1 a 3 assegnato ad ogni lesione riscontrata. Nel caso di polipectomia multipla verranno compilate le 3 lesioni più severe.

Ad esempio 1.

# **DESCRIZIONE ENDOSCOPICA LESIONE** *(livello di controllo SCARTANTE)*

*Valori ammessi:*

- $01 =$  sessile
- 02 = peduncolato
- 03 = lesione piatta
- 04 = lesione stenosante
- 05 = lesione ulcero/vegetante

#### **DIMENSIONE LESIONE ENDOSCOPICA** *(livello di controllo SCARTANTE)* Inserire la dimensione in mm.

# **PROCEDURA DIAGNOSTICA LESIONE** *(livello di controllo SCARTANTE)*

*Valori ammessi:*

1=biopsia 2=polipectomia con recupero lesione

**DATA REFERTO ISTOLOGICO** *(livello di controllo SCARTANTE)* Formato GGMMAAAA

**SEDE LESIONE** *(livello di controllo SCARTANTE)* Inserire codice ICD-O

## **TIPO ISTOLOGICO LESIONE** *(livello di controllo SCARTANTE)* Inserire codice ICD-O

**GRADO DI DISPLASIA LESIONE** *(livello di controllo SCARTANTE)* Inserire codice ICD-O

# **G: Archivio lesioni Clisma opaco**

Va compilato per ogni lesione individuata tramite il clisma opaco, fino ad un massimo di 3.

# **ID\_AZIENDA** *(livello di controllo SCARTANTE)*

Codice dell'azienda USL responsabile dello screening.

# **ID\_RECORD** *(livello di controllo SCARTANTE)*

Identificativo univoco per azienda USL, che unisce il record nelle varie tabelle. L'ID\_RECORD assegnato rimarrà invariato per tutti gli invii successivi. Deve essere indicato il medesimo valore dell'archivio di popolazione.

# **ID\_II\_LIVELLO\_CLISMA OPACO** *(livello di controllo SCARTANTE)*

Codice identificativo del clisma opaco. E' un codice differente per tutti i clisma opachi effettuati dall'azienda. Deve essere indicato il medesimo valore dell'archivio di 2° livello Clisma opaco.

# **ID\_LESIONE CLISMA** *(livello di controllo SCARTANTE)*

Numero progressivo da 1 a 3 assegnato ad ogni lesione riscontrata. Nel caso di lesioni multiple verranno compilate le 3 più severe. Ad esempio 1.

## **SEDE LESIONE** *(livello di controllo SCARTANTE)*

*Valori ammessi:*

- $01$  = non registrato
- $02 =$  retto
- $03 =$  sigma
- 04 = colon discendente
- 05 = flessura splenica
- $06 =$  colon trasverso
- 07 = flessura epatica
- 08 = colon ascendente
- $09 = c$ eco

**DIMENSIONE LESIONE** *(livello di controllo SCARTANTE)* Inserire la dimensione in mm.

# **H: Archivio di 3° livello**

Va compilato per ogni intervento chirurgico consigliato, ovvero quando nell' archivio di secondo livello (Colonscopia e Clisma opaco) il campo " indicazioni/conclusioni" = 2 indicata chirurgia. O per patologia, per i casi di tumore del colon-retto che non sono screendetected, ma che sono casi indice per l'intervento sui familiari.

# **ID\_AZIENDA** *(livello di controllo SCARTANTE)*

Codice dell'azienda USL responsabile dello screening.

# **ID\_RECORD** *(livello di controllo SCARTANTE)*

Identificativo univoco per azienda USL, che unisce il record nelle varie tabelle. L'ID\_RECORD assegnato rimarrà invariato per tutti gli invii successivi. Deve essere indicato il medesimo valore dell'archivio di popolazione.

## **ID\_III\_LIVELLO** *(livello di controllo SCARTANTE)*

Codice identificativo degli interventi chirurgici consigliati. E' un codice differente per tutti gli interventi chirurgici consigliati nel programma aziendale.

## **ID\_I\_LIVELLO** *(livello di controllo SCARTANTE)*

Va compilato nel caso in cui sia stato eseguito il FOBT su invito che ha determinato il successivo percorso fino al consiglio di intervento.

Codice identificativo del test FOBT. E' un codice differente per tutti i test consegnati dall'azienda. Deve essere indicato il medesimo valore dell'archivio di 1° livello.

# **MODALITA' D'ACCESSO** *(livello di controllo SCARTANTE)*

*Valori ammessi:*

- $1 =$ screening
- 2 = familiarità
- 3= patologia

# **DATA PRENOTAZIONE (richiesta intervento)** *(livello di controllo SCARTANTE)*

Formato GGMMAAAA

Se l'ingresso nell'archivio avviene per patologia il campo può non essere compilato, in tutti gli altri casi la compilazione è obbligatoria.

# **MOTIVO DI NON ADESIONE O RINVIO** *(livello di controllo SCARTANTE)*

*Valori ammessi:*

- 01 = rifiuto/ non adesione
- 02 = si rivolge ad altra struttura
- 03 = rinvio per motivi tecnici/organizzativi
- 04 = rinvio per motivi personali
- $09 =$ altro

**DATA INTERVENTO** *(livello di controllo SCARTANTE)* Formato GGMMAAAA

**DATA REFERTO ISTOLOGICO** *(livello di controllo SCARTANTE)* Formato GGMMAAAA

**SEDE LESIONE** *(livello di controllo SCARTANTE)* Inserire codice ICD-O

**DIAGNOSI ISTOLOGICA LESIONE** *(livello di controllo SCARTANTE)* Inserire codice ICD-O

**pT** *(livello di controllo SCARTANTE)*

*Valori ammessi:*

T0 TIS TX T1 T2

 $T_3$ T4

**pN** *(livello di controllo SCARTANTE)*

*Valori ammessi:* N0 Nx N1 N2

**pM** *(livello di controllo SCARTANTE)*

*Valori ammessi:*

M0 M1 Mx

**NUMERO LINFONODI ESAMINATI** *(livello di controllo SCARTANTE)* Inserire il numero di linfonodi esaminati.

**NUMERO LINFONODI METASTATICI** *(livello di controllo SCARTANTE)* Inserire il numero di linfonodi metastatici individuati.

# **CLASSIFICAZIONE DI DUKES** *(livello di controllo SCARTANTE)*

*Valori ammessi:*

 $1 = A$  $2 = B$ 3=B1 4=B2  $5 = C$ 6=D

Si utilizza B se non si è in grado di distinguere in B1 o B2. Si utilizza D in presenza di metastasi a distanza.

# **TRACCIATO RECORD**

I contenuti delle colonne sono:

# **Posizione**

Posizione del primo carattere del campo nell'ambito del tracciato

# **Nome Campo**

Termine ufficiale che identifica il campo

## **Tipo**

Definisce il formato del campo: AN = alfanumerico  $N =$  numerico

I campi alfanumerici devono essere allineati a sinistra; se non utilizzati, devono essere impostati con il valore "spazio". I campi numerici devono essere allineati a destra; le cifre non significative devono essere impostate con il valore "zero"; le posizioni non utilizzate devono comunque essere impostate con il valore "zero".

## **Lunghezza**

Numero dei caratteri del campo

## **Grado di obbligatorietà (Vincolo)**

Codice che identifica l'obbligatorietà o meno del campo.

OBBV : Campo obbligatorio e vincolante

OBB : Campo obbligatorio in determinate circostanze

FAC : Campo facoltativo

**Livello di controllo SCARTANTE o SEGNALAZIONE:** la dicitura che è stata aggiunta nella spiegazione dei campi indica se il tipo di controllo è scartante in riferimento all'inserimento in banca dati regionale del record, oppure se è oggetto di una segnalazione non scartante nel file "statistiche scarti"

Il verificarsi di una mancata o errata informazione con "livello di controllo scartante" negli archivi, genererà uno scarto di tutto il blocco di record che appartiene a quella scheda il quale verrà restituito all' azienda di competenza che apporterà le correzioni necessarie e provvederà al rinvio.

# **FILE A: ARCHIVIO DI POPOLAZIONE**

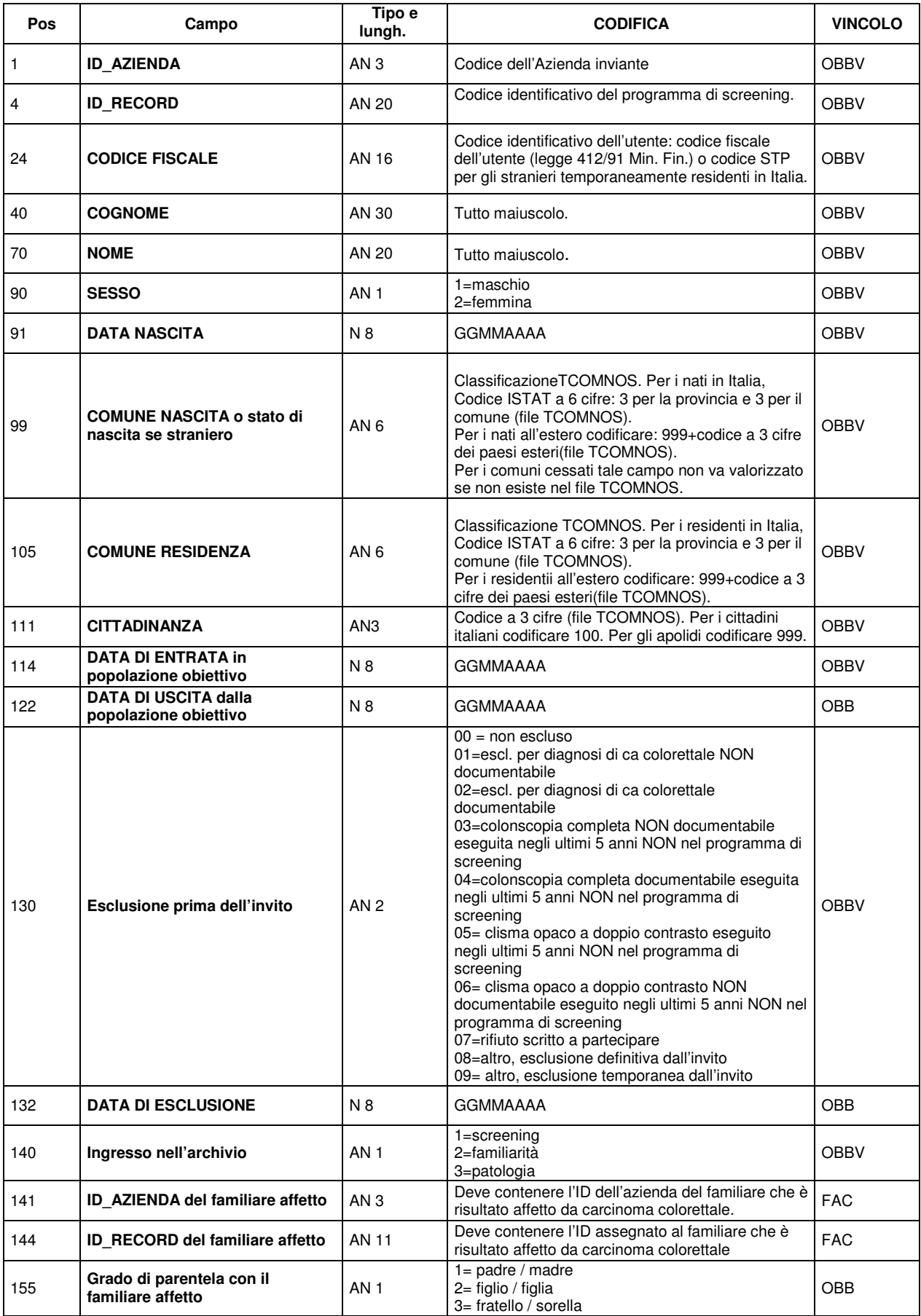

# **FILE B: ARCHIVIO INVITI (§ da ripetere per ogni invito a screening, assegnando un ID\_INVITO)**

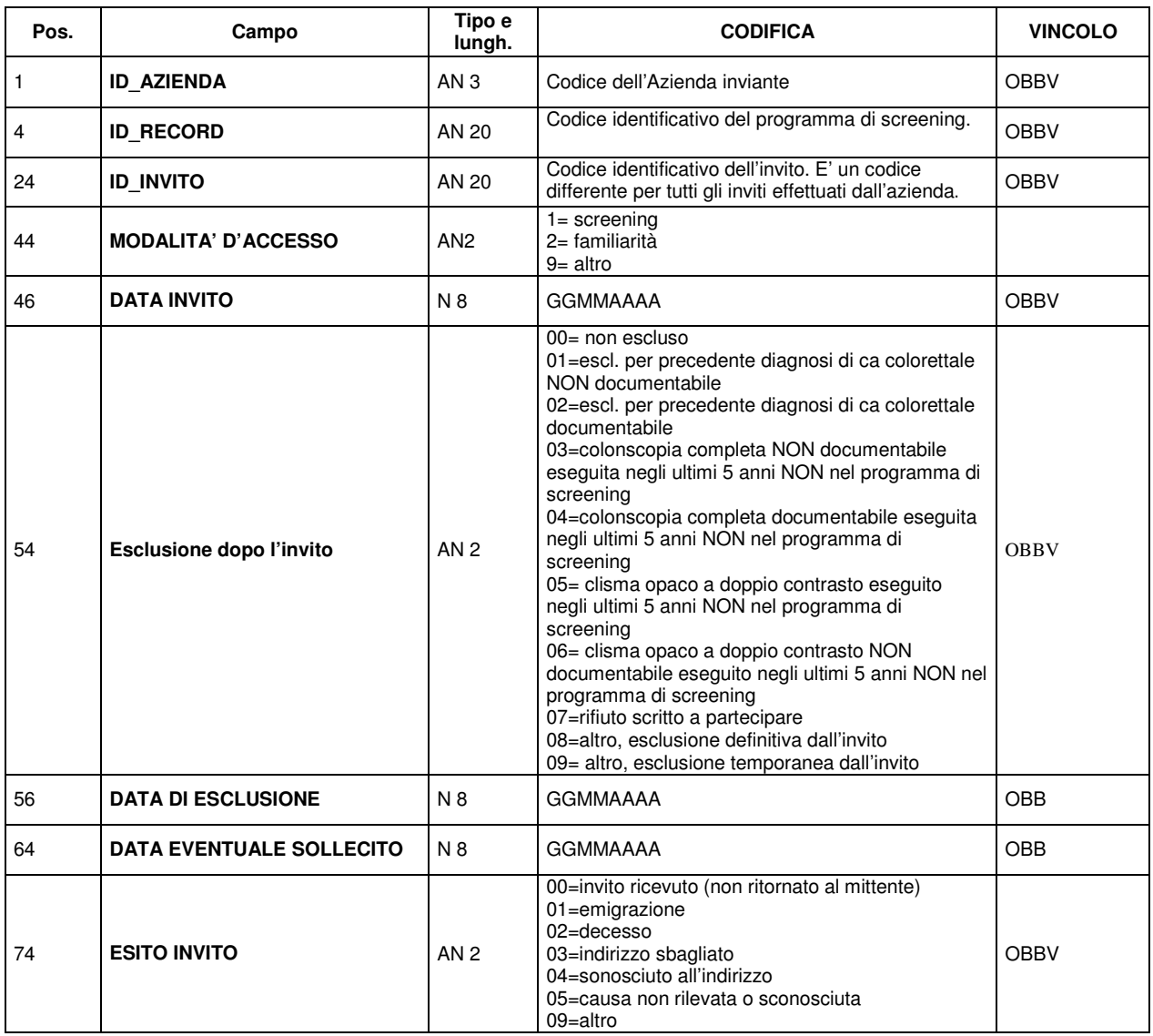

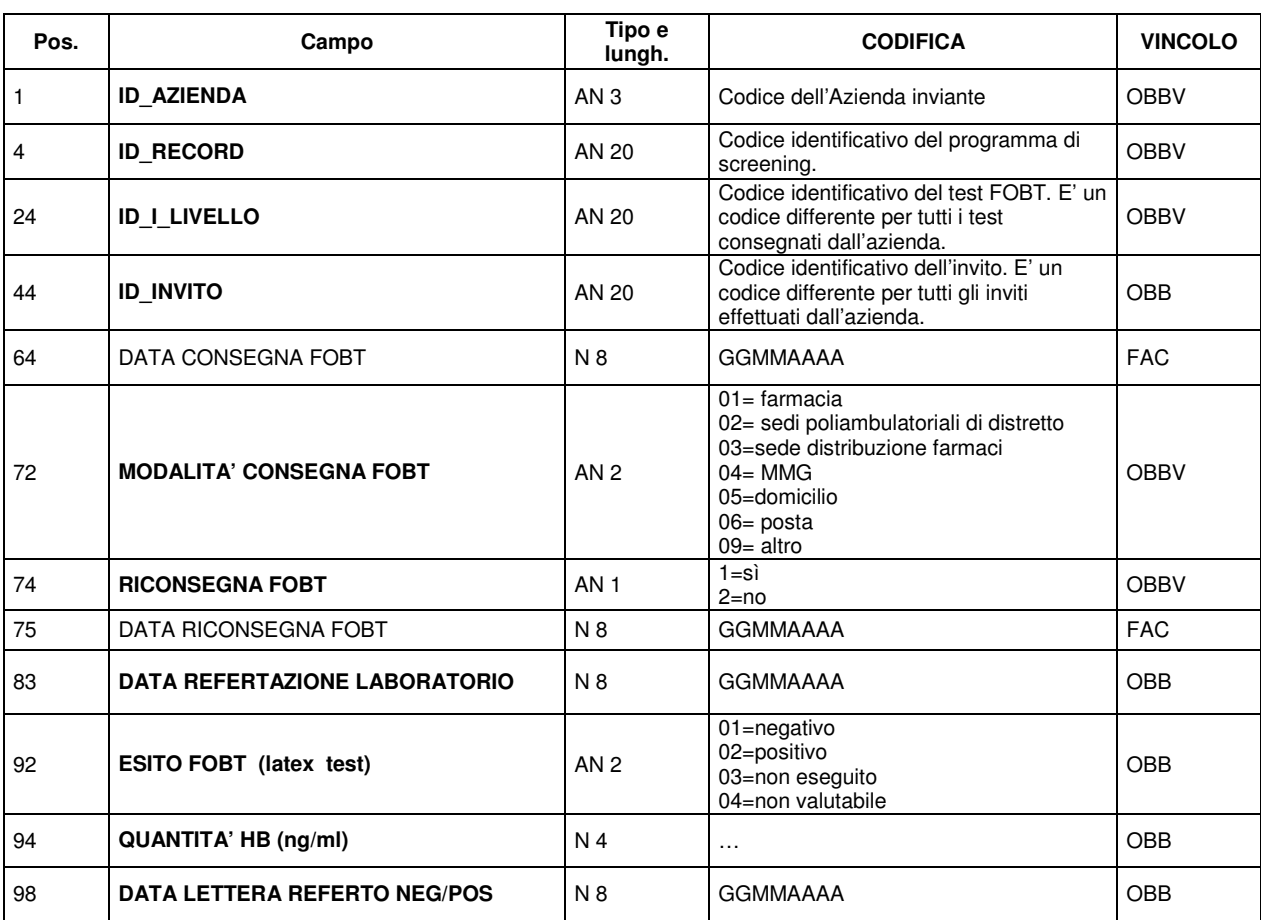

# **FILE C: ARCHIVIO DI I LIVELLO (§ da ripetere per ogni consegna FOBT, assegnando un ID\_I\_LIVELLO)**

#### **FILE D: ARCHIVIO II LIVELLO Colonscopia (§ da ripetere per ogni consiglio di colonscopia, assegnando un ID\_COLONSCOPIA)**

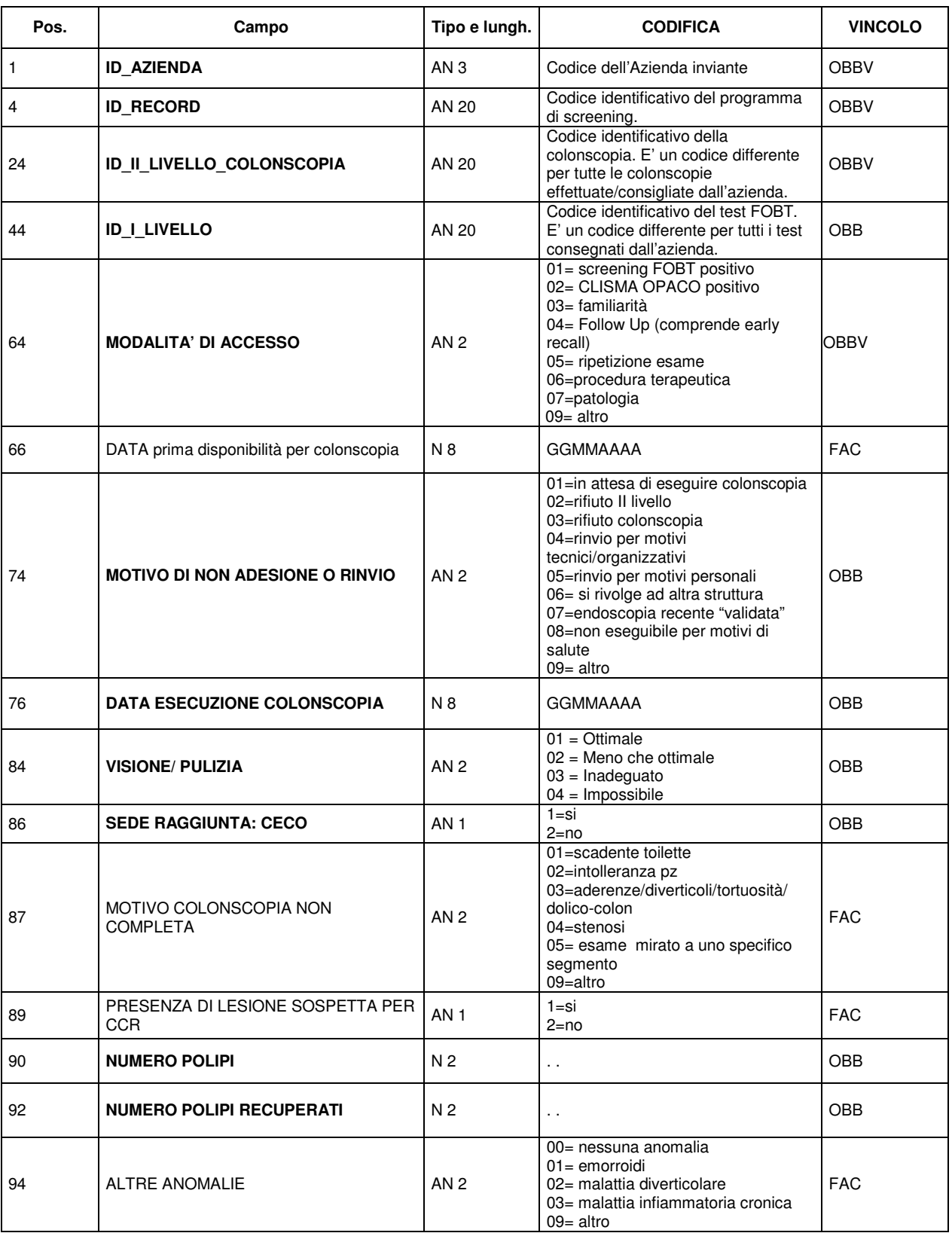

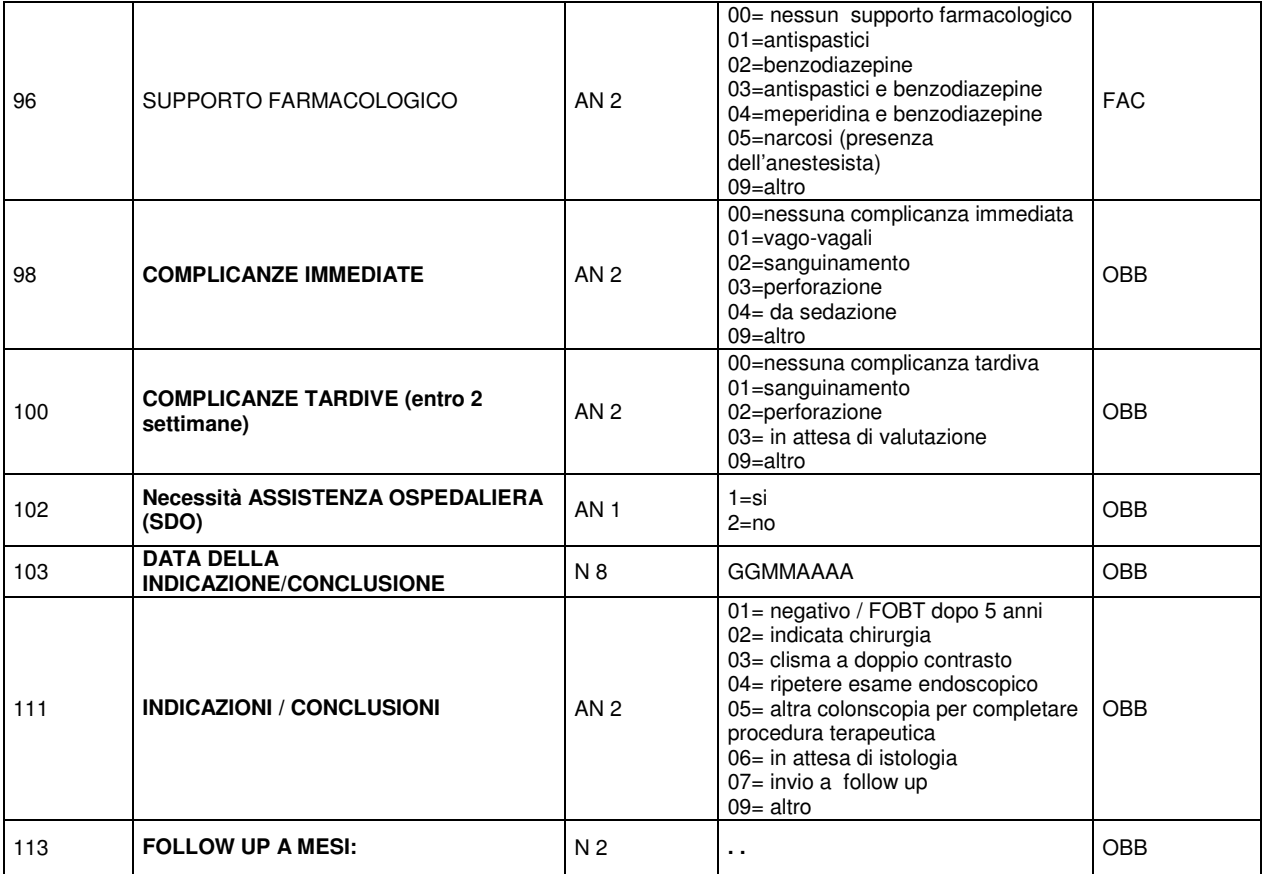

#### **FILE E: ARCHIVIO II LIVELLO Clisma Opaco (§ da ripetere per ogni indicazione di clisma opaco, assegnando un ID\_CLISMA OPACO)**

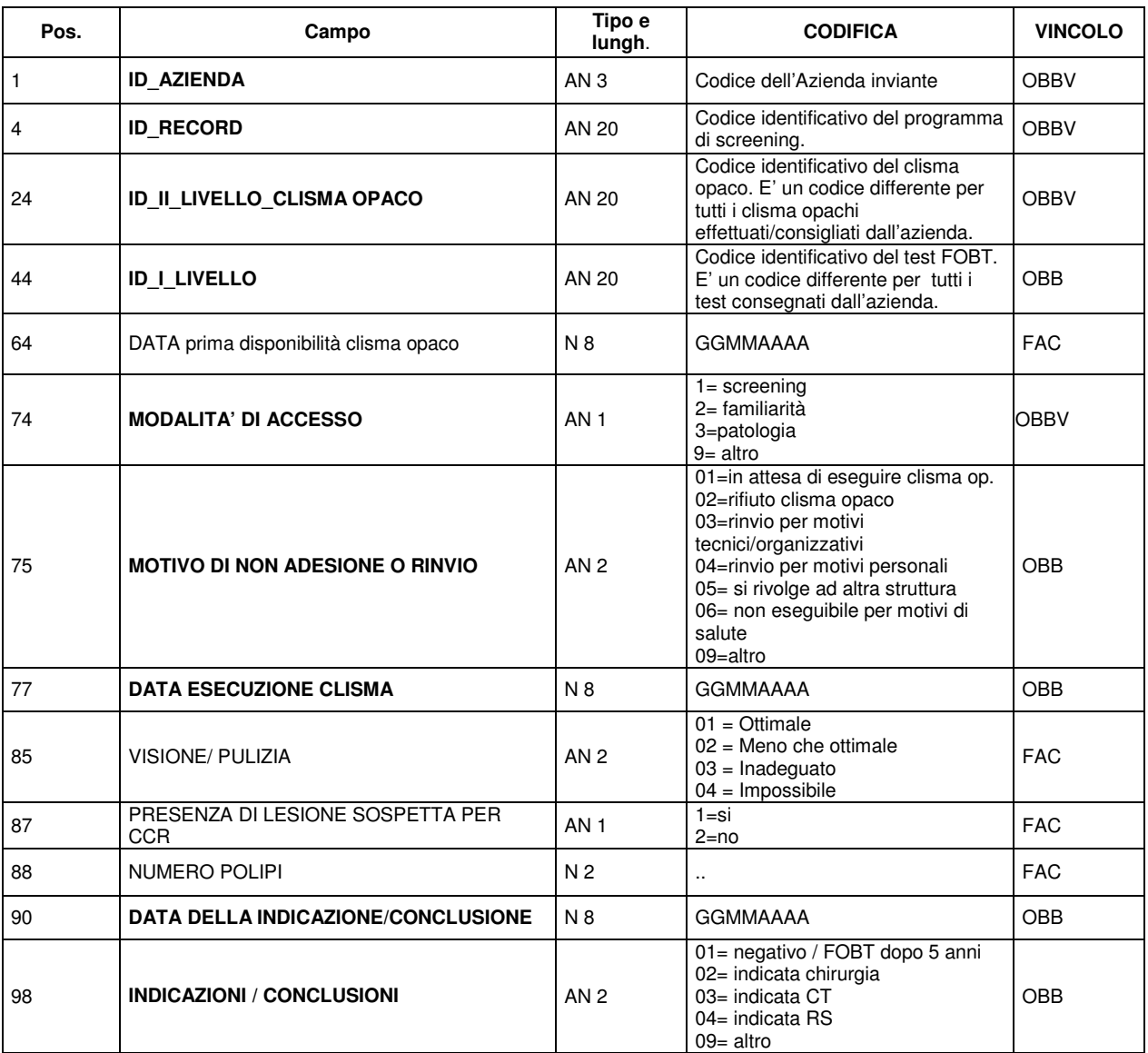

#### **FILE F: ARCHIVIO LESIONI COLONSCOPIA (§ da ripetere per ogni lesione individuata (fino a 3), assegnando ID\_LESIONE\_COLON)**

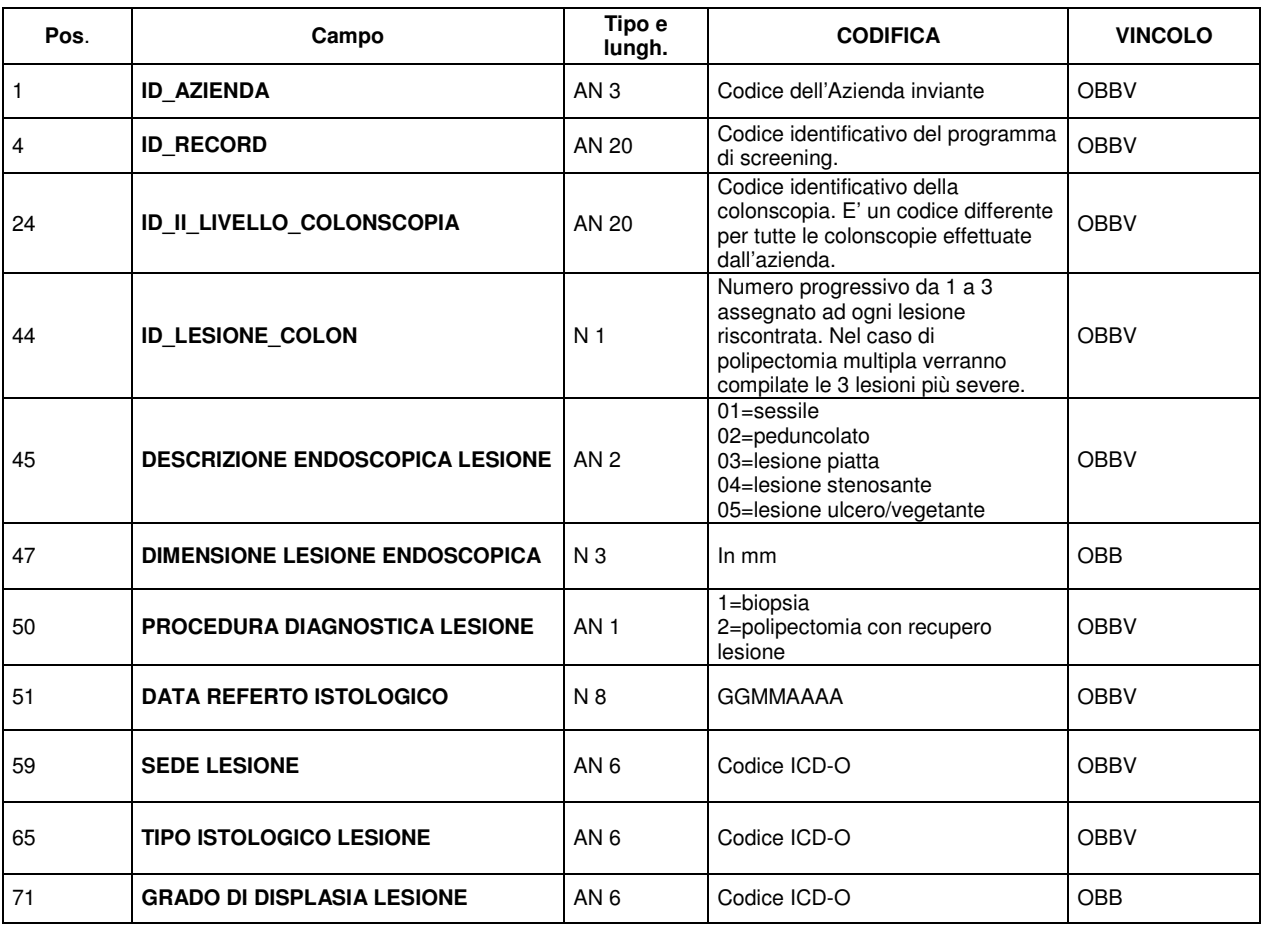

#### **FILE G: ARCHIVIO LESIONI CLISMA OPACO (§ da ripetere per ogni lesione individuata, assegnando un ID\_LESIONE\_CLISMA )**

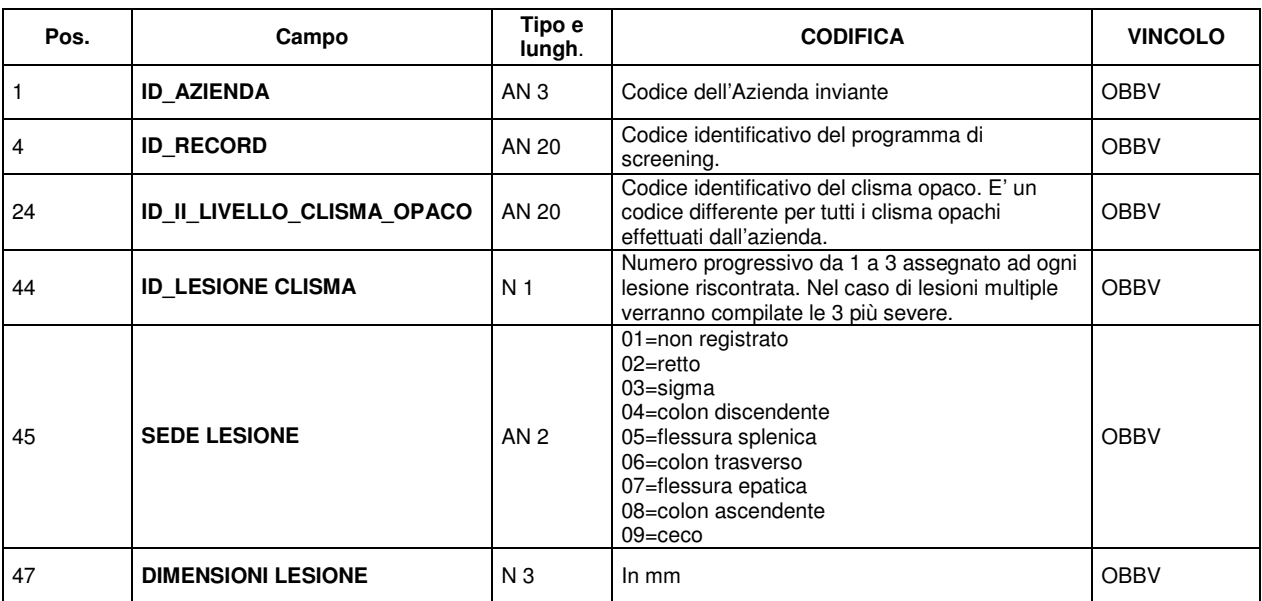

**FILE H: ARCHIVIO DI III LIVELLO (§ da ripetere per ogni intervento chirurgico consigliato )**

| Pos. | Campo                                              | Tipo e<br>lungh. | <b>CODIFICA</b>                                                                                                    | <b>VINCOLO</b> |
|------|----------------------------------------------------|------------------|----------------------------------------------------------------------------------------------------|----------------|
| 1    | <b>ID_AZIENDA</b>                                  | AN <sub>3</sub>  | Codice dell'Azienda inviante                                                                                                    | <b>OBBV</b>    |
| 4    | <b>ID_RECORD</b>                                   | AN 20            | Codice identificativo del programma di<br>screening.                                                                                                    | <b>OBBV</b>    |
| 24   | <b>ID_III_LIVELLO</b>                              | AN 20            | Codice identificativo di ogni intervento<br>chirurgico effettuato/consigliato. E' un<br>codice differente per tutti gli interventi<br>chirurgici effettuati/consigliati<br>dall'azienda. | <b>OBBV</b>    |
| 44   | <b>ID_I_LIVELLO</b>                                | AN 20            | Codice identificativo del test FOBT. E' un<br>codice differente per tutti i test inviati<br>dall'azienda.                                                                                | OBB            |
| 64   | <b>MODALITA' DI ACCESSO</b>                        | AN <sub>1</sub>  | $1 = screening$<br>2= familiarità<br>3=patologia                                                                                                    | <b>OBBV</b>    |
| 65   | <b>DATA PRENOTAZIONE (richiesta</b><br>intervento) | N 8              | <b>GGMMAAAA</b>                                                                                                    | OBB            |
| 73   | <b>MOTIVO DI NON ADESIONE O RINVIO</b>             | AN <sub>2</sub>  | 01=rifiuto/ non adesione<br>02=si rivolge ad altra struttura<br>03=rinvio per motivi tecnici/organizzativi<br>04=rinvio per motivi personali<br>09=altro                                 | OBB            |
| 75   | <b>DATA INTERVENTO</b>                             | N 8              | <b>GGMMAAAA</b>                                                                                                    | <b>OBB</b>     |
| 83   | <b>DATA REFERTO ISTOLOGICO</b>                     | N 8              | <b>GGMMAAAA</b>                                                                                                    | OBB            |
| 91   | <b>SEDE LESIONE</b>                                | AN <sub>6</sub>  | Codice ICD-O                                                                                                    | <b>OBB</b>     |
| 97   | <b>DIAGNOSI ISTOLOGICA LESIONE</b>                 | AN <sub>6</sub>  | Codice ICD-O                                                                                                    | OBB            |
| 103  | pT                                                 | AN <sub>3</sub>  | Digitare uno dei seguenti valori :<br>T0<br><b>TIS</b><br><b>TX</b><br>T1<br>T <sub>2</sub><br>T <sub>3</sub><br>T <sub>4</sub>                                                          | <b>OBB</b>     |
| 106  | pN                                                 | AN <sub>2</sub>  | Digitare uno dei seguenti valori :<br>N <sub>0</sub><br><b>N<sub>x</sub></b><br>N <sub>1</sub><br>N <sub>2</sub>                                                                         | <b>OBB</b>     |
| 108  | рM                                                 | AN <sub>2</sub>  | Digitare uno dei seguenti valori :<br>M <sub>0</sub><br>M <sub>1</sub><br>Mx                                                                                                    | OBB            |
| 110  | <b>NUMERO LINFONODI ESAMINATI</b>                  | N <sub>2</sub>   | $\sim$                                                                                                    | OBB            |
| 112  | <b>NUMERO LINFONODI METASTATICI</b>                | N <sub>2</sub>   |                                                                                                    | OBB            |
| 114  | <b>CLASSIFICAZIONE DI DUKES</b>                    | AN <sub>1</sub>  | $1 = A$<br>$2 = B$<br>$3 = B1$<br>$4 = B2$<br>$5 = C$<br>$6=D$                                                                                                    | OBB            |

# **MODALITA' PER L'INVIO DEI DATI E SCADENZE**

Gli invii avranno scadenza semestrale:

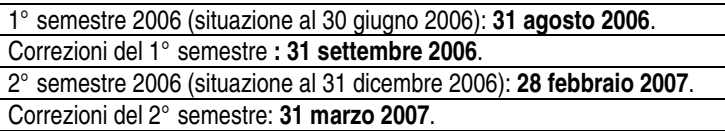

Ad ogni invio vanno inviate tutte le tabelle riferite ad ogni ID\_RECORD (ad esempio se ad un ID\_RECORD corrispondono due differenti ID\_INVITO vanno inviate tre tabelle).

Ad ogni invio di correzione (che serve per correggere i record scartati perché contengono errori logico formali) vanno inviate tutte le tabelle relative agli ID\_RECORD scartati e che si vogliono correggere.

Le modalità per l'invio verranno indicate successivamente poiché è in corso un opera di revisione tecnico informatica del sistema informativo.

Ogni invio dovrà essere accompagnato da una e-mail all'indirizzo regionale ffrancesconi@regione.emilia-romagna.it che ne attesti l'effettuazione, la data, il numero di record per singolo file ed eventuali note esplicative utili al fine di interpretare i dati.

I file dovranno essere prodotti in formato ASCII seguendo il tracciato record e ogni Azienda USL dovrà inviare 8 file in corrispondenza di ciascun archivio.

A: Archivio popolazione (dati dell'assistito).

- B: Archivio degli inviti (dati sull'invito)
- C: Archivio di 1° livello (dati inerenti il FOBT)

D: Archivio di 2° livello colonscopia (dati sulla colonscopia)

E: Archivio di 2° livello clisma opaco (dati sul clisma opaco)

F: Archivio lesioni colonscopia (dati sulle lesioni riscontrate tramite la colonscopia)

G: Archivio lesioni clisma opaco (dati sulle lesioni riscontrate tramite il clisma opaco)

H: Archivio di 3° livello (contenente le informazioni sugli interventi effettuati).

## **TRASMISSIONI DEI FILE DI PROVA PER LE AZIENDE USL**

Per sperimentare la gestione del flusso effettueremo un controllo di tutti i dati raccolti nel 2005 con scadenza 28 febbraio 2006.

A tale scopo i file che perverranno in regione dovranno avere il tracciato indicato in questa circolare.

I file dovranno avere un nome che consenta di identificare: la provenienza dei dati (codice Azienda USL), di invio e la tipologia di dati inviati (ovvero se si tratta dell'archivio anagrafico File A o degli altri archivi File B-H). Il nome di ogni file dovrà essere del tipo: **Cxxxaaw.txt** sulla base della legenda qui sotto riportata.

#### legenda:

**xxx** corrisponde al codice dell'Azienda Sanitaria

**aa** corrisponde all'anno di invio (indicare solo le ultime 2 cifre). **w** corrisponde al tipo di archivio inviato (lettere dalla A alla H)

Ad esempio

C10105A.txt - Tracciato record Archivio popolazione.

C10105B.txt - Tracciato record Archivio degli inviti.

C10105C.txt - Tracciato record Archivio di 1° livello.

…..

L'invio dei dati deve essere effettuato, a norma delle legge sulla Privacy (D.Lgs. 196/2003), mediante una procedura di FTP sicuro predisposto dai Servizi informatici della Regione collegandosi alla URL:

# **https://hostservizi.regione.emilia-romagna.it/AccessoMainframe**

con le seguenti utenze:

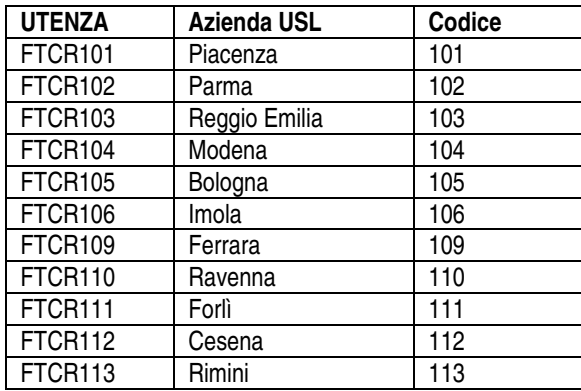

Le Aziende devono comunicare **cognome, nome ed e-mail del referente del flusso** a Francesca Francesconi (tel. 051 6397431 email ffrancesconi@regione.emilia-romagna.it).

Al primo collegamento il referente introduce la propria utenza e nel campo password la parola (in minuscolo):

# **iniziale**

Segue la richiesta della password personale - di lunghezza 8 caratteri (esatti) - che ha validità di 90 giorni ed è nota solo all'interessato.

Il referente dell'azienda verrà avvisato della imminente scadenza della password con anticipo di 15 gg via e-mail.

# **RITORNO INFORMATIVO**

Per garantire elevati standard di qualità del flusso informativo, le procedure informatiche adottate dalla Regione per il controllo e la validazione dei dati, si basano su requisiti minimi di qualità delle informazioni contenute su ogni singolo record. L'assenza di questi requisiti determina il mancato inserimento nell'archivio regionale del record.

Tramite il Ritorno Informativo, con periodicità semestrale, vengono messi a disposizione delle singole Aziende/Strutture di competenza due tipi di file il cui contenuto può essere scaricato impostando i seguenti parametri:

- · Azienda erogante/di ubicazione
- · Anno di riferimento
- N. dell'invio (1,2)
- · Tipo di file

# **A) STATISTICHE SCARTI**

Questo file contiene alcuni prospetti statistici sul risultato del caricamento dei record suddiviso per singola azienda.

# **B) FILE SCARTI**

Il file contenente i record scartati per il mancato superamento dei controlli sarà fornito ad ogni invio alle singole aziende.

Maggiori informazioni verranno comunicate in seguito.

# **REFERENTI AZIENDALI**

Ogni azienda dovrà individuare due referenti aziendali per il flusso in oggetto: un referente per il Sistema Informativo e uno per il Programma di Screening. I nominativi (nome cognome mail telefono) andranno mandati via mail ai referenti regionali.

# **REFERENTI REGIONALI**

Dott.ssa Priscilla Sassoli de Bianchi Dott.ssa Francesca Francesconi Dott.ssa Francesconi Tel 051/6397431 Tel 051/6397041<br>
psassoli@regione.emilia-romagna.it<br>
ffrancesconi@reg

psassoli@regione.emilia-romagna.it ffrancesconi@regione.emilia-romagna.it<br>Servizio Sanità Pubblica di Servizio Sistema Informativo Sanità e Po *Servizio Sanità Pubblica Servizio Sistema Informativo Sanità e Politiche Sociali*

f.to Macini f.to Verdini

Pierluigi Macini Eleonora Verdini Eleonora Verdini Eleonora Verdini f.to Macini 1999 beliyli Asia Sunani f.to Macini